## **DUO & oneSOURCE set up**

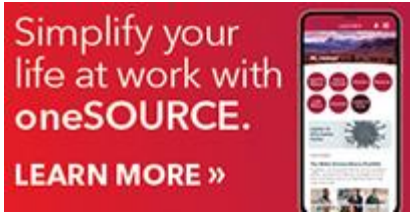

oneSOURCE is a mobile app for employees and providers. Helpful features include:

- Access Kronos
- COVID-19 entry
- View pay and PTO
- Employee directory
- View café menus
- Receive notifications and alerts
- And lots more

You must be enrolled in DUO to sign into oneSOURCE. DUO is UCHealth's two-factor authentication—an extra layer of security to verify that you have authorized access.

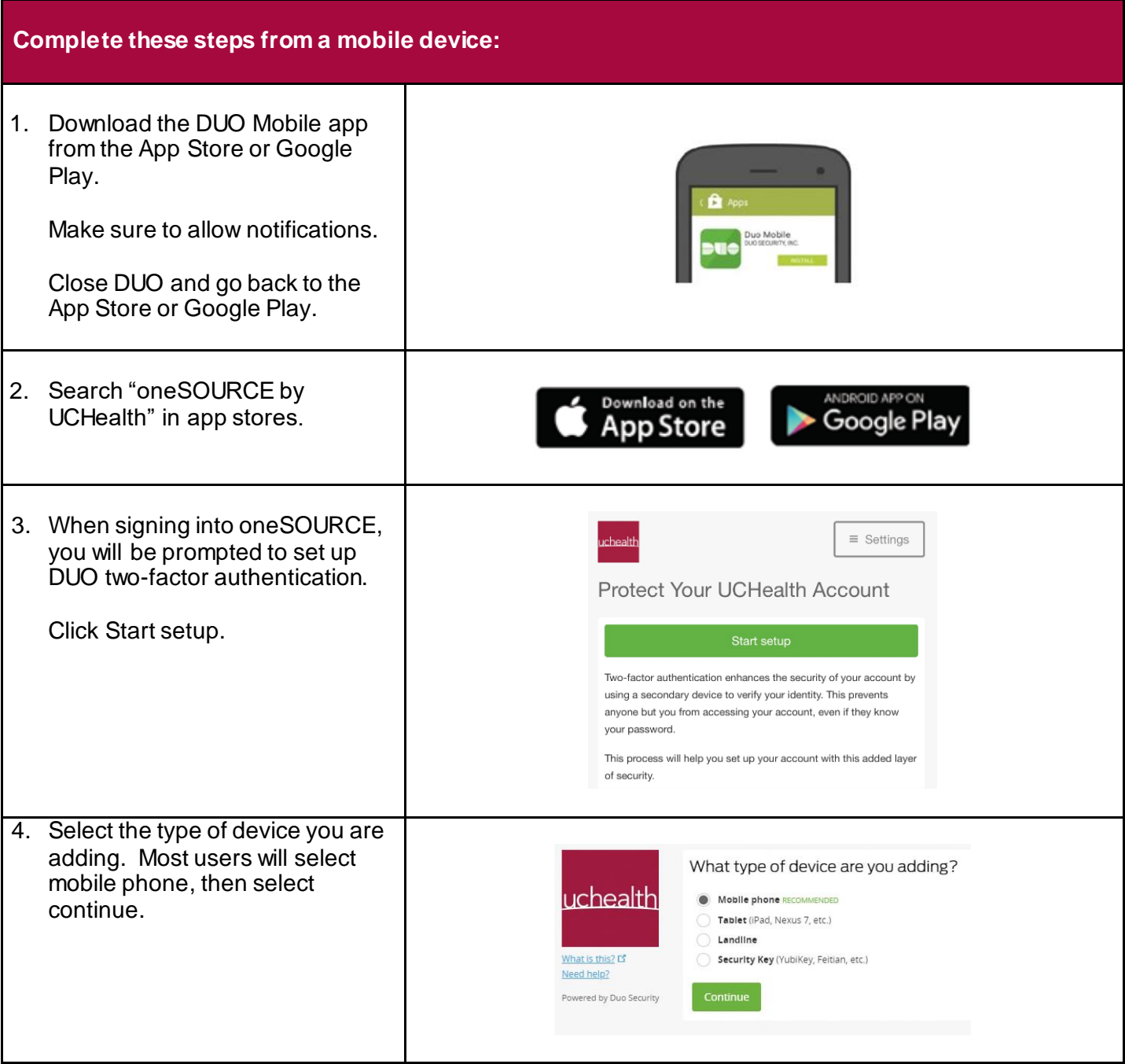

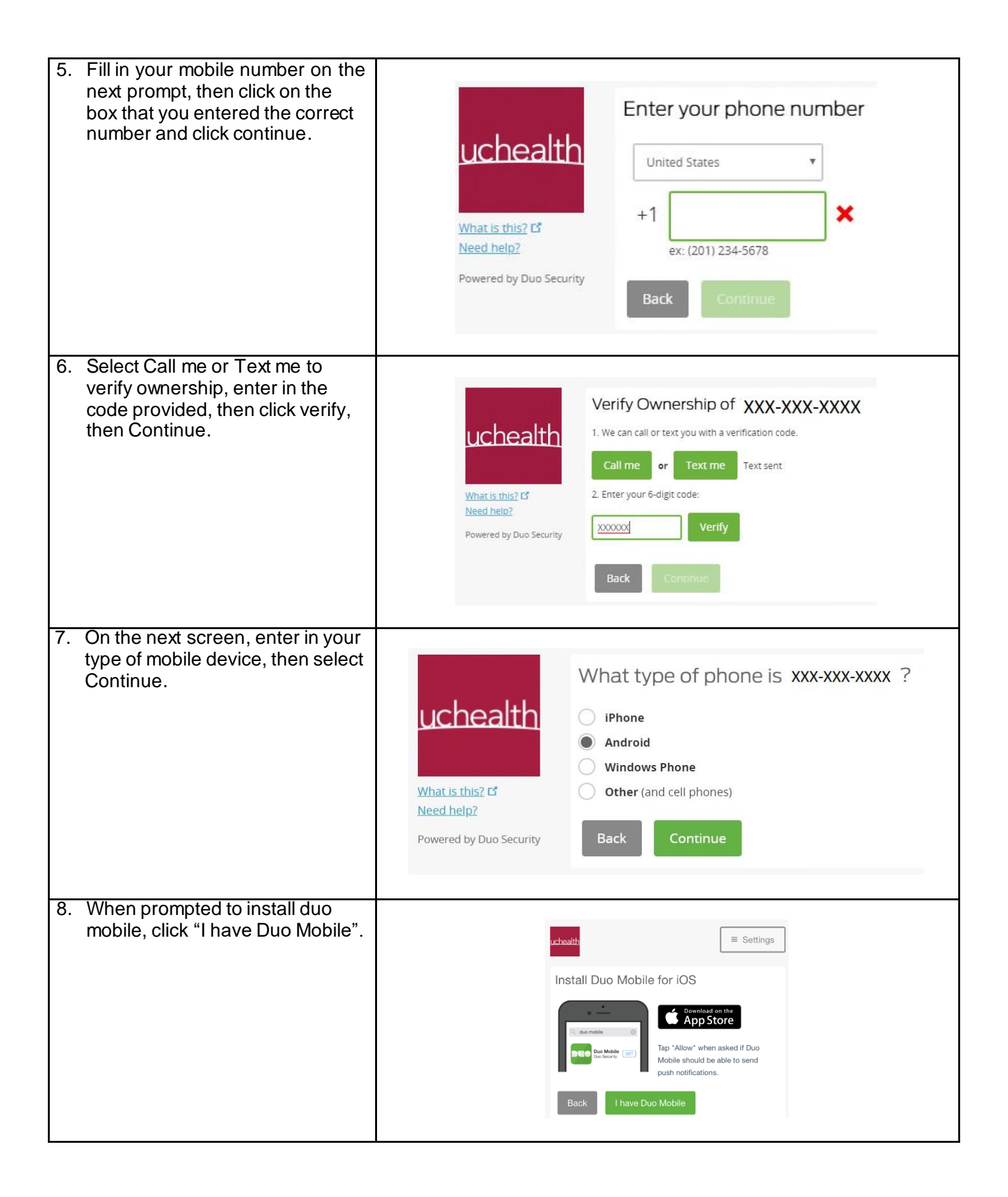

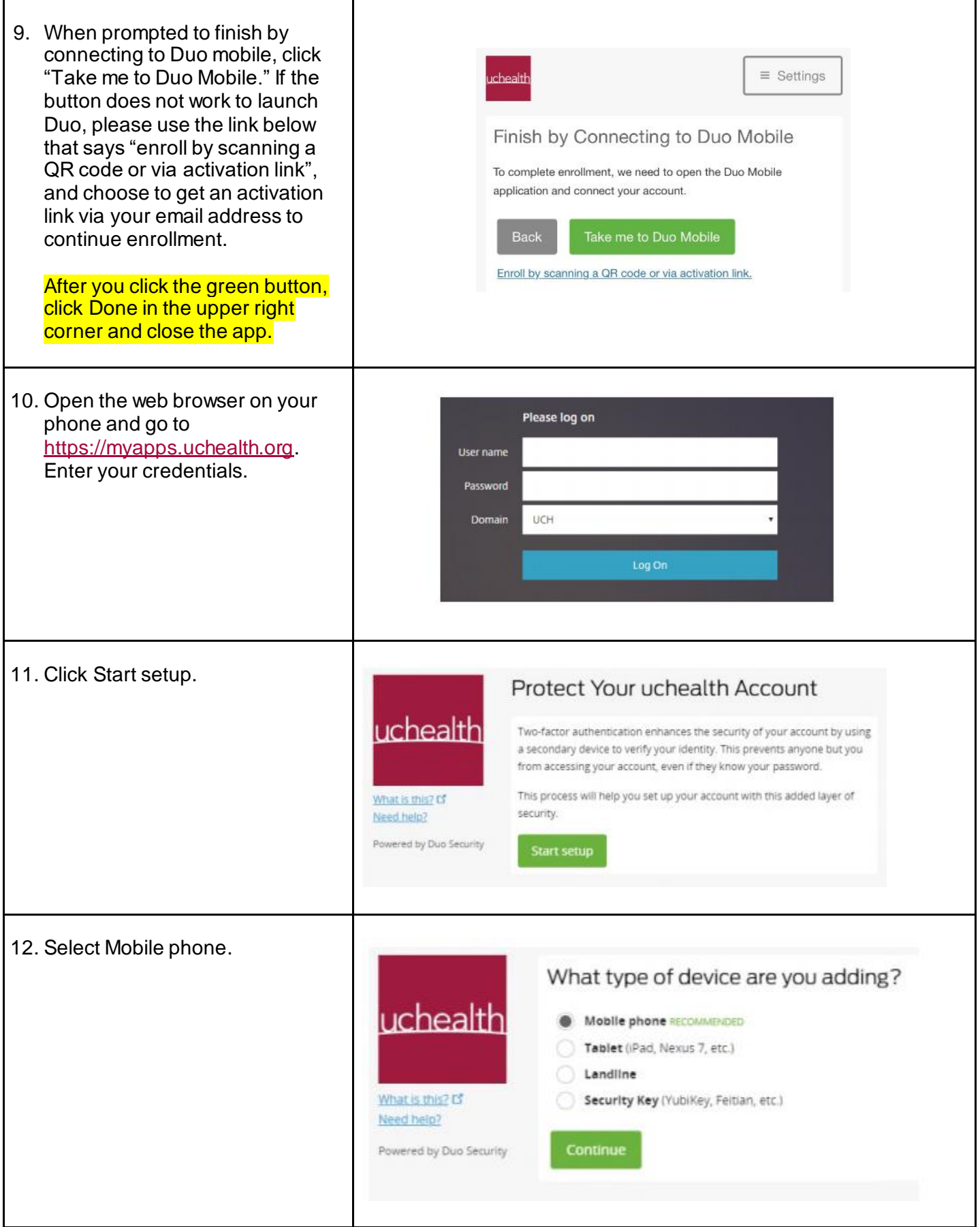

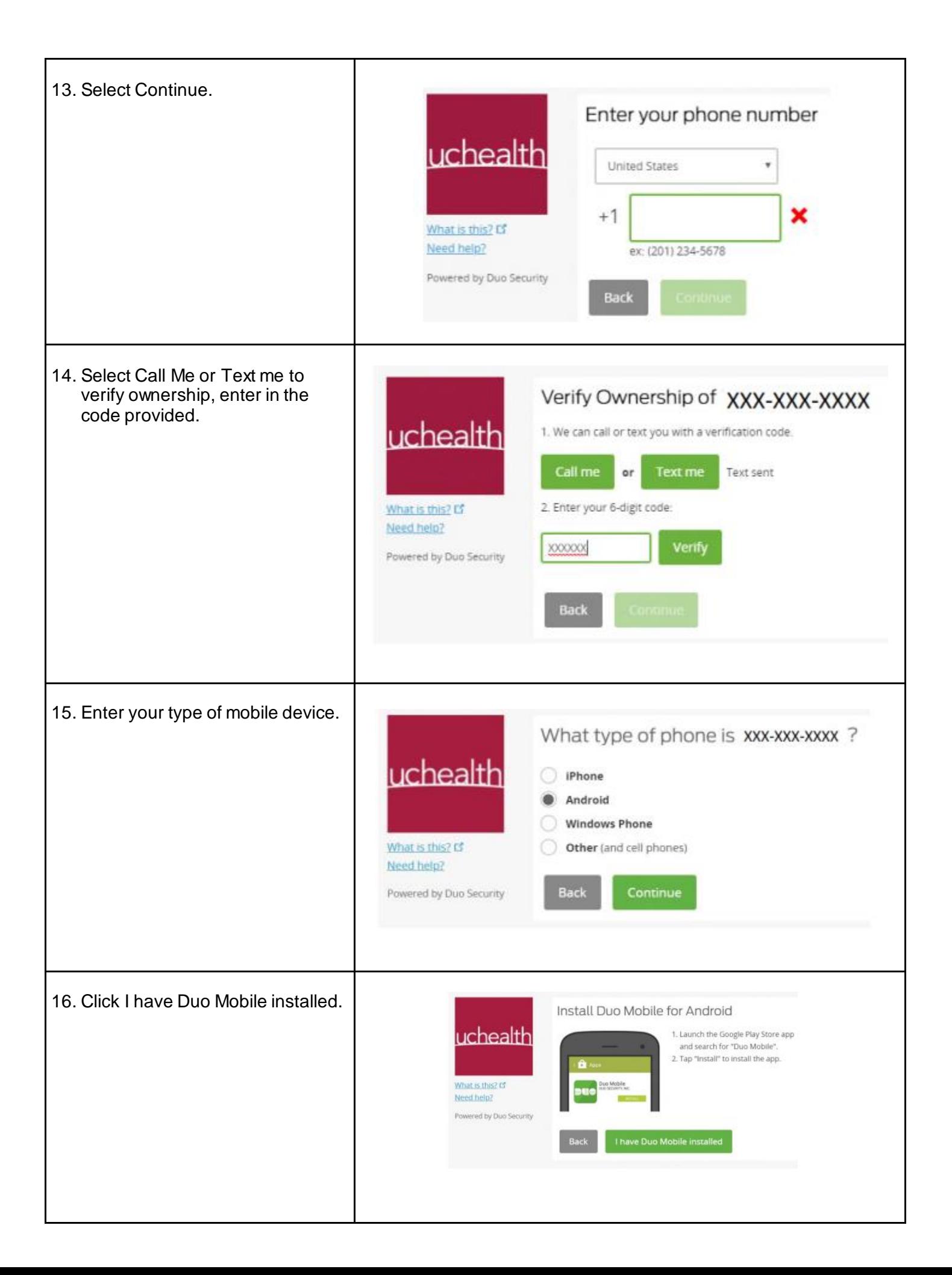

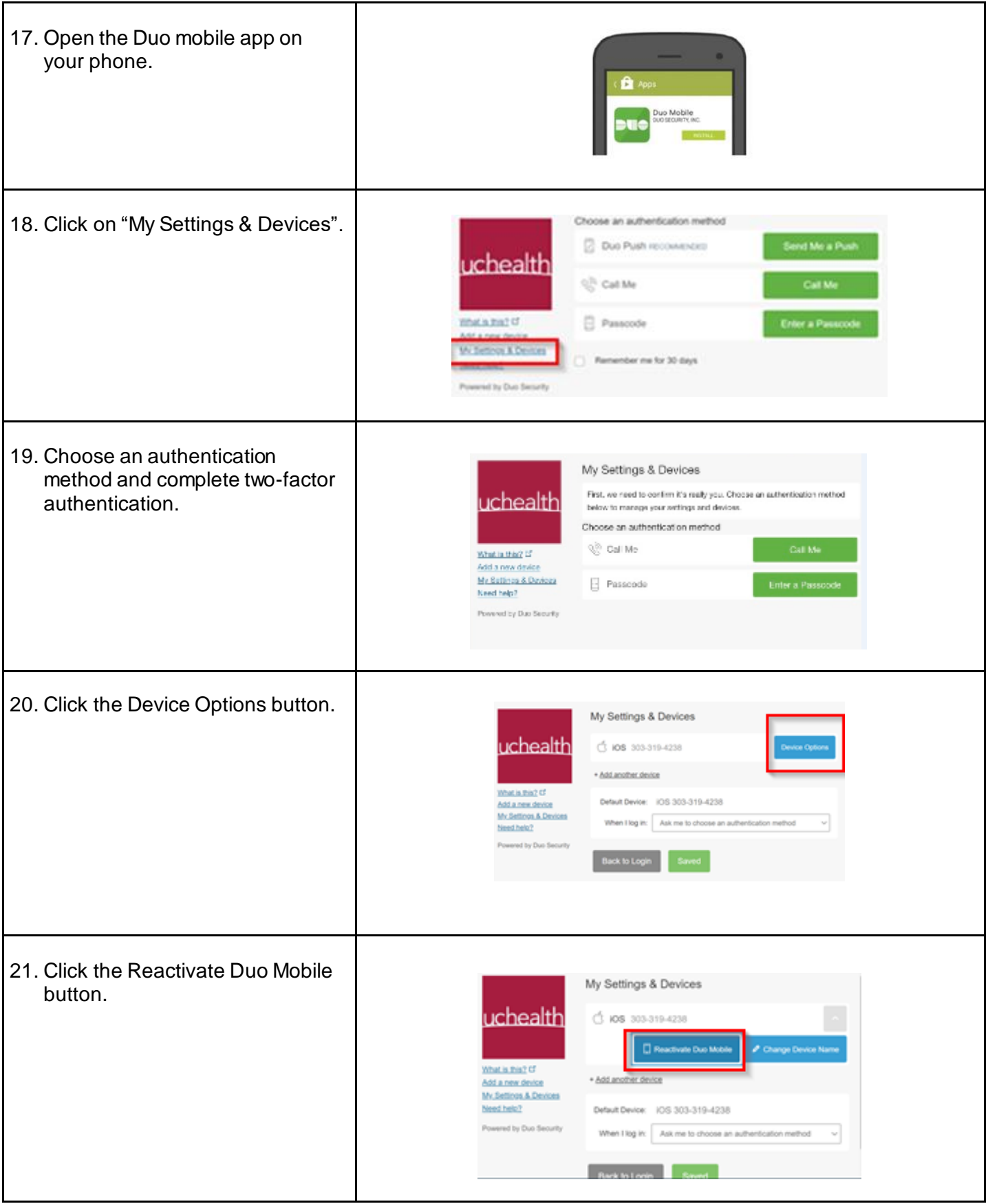

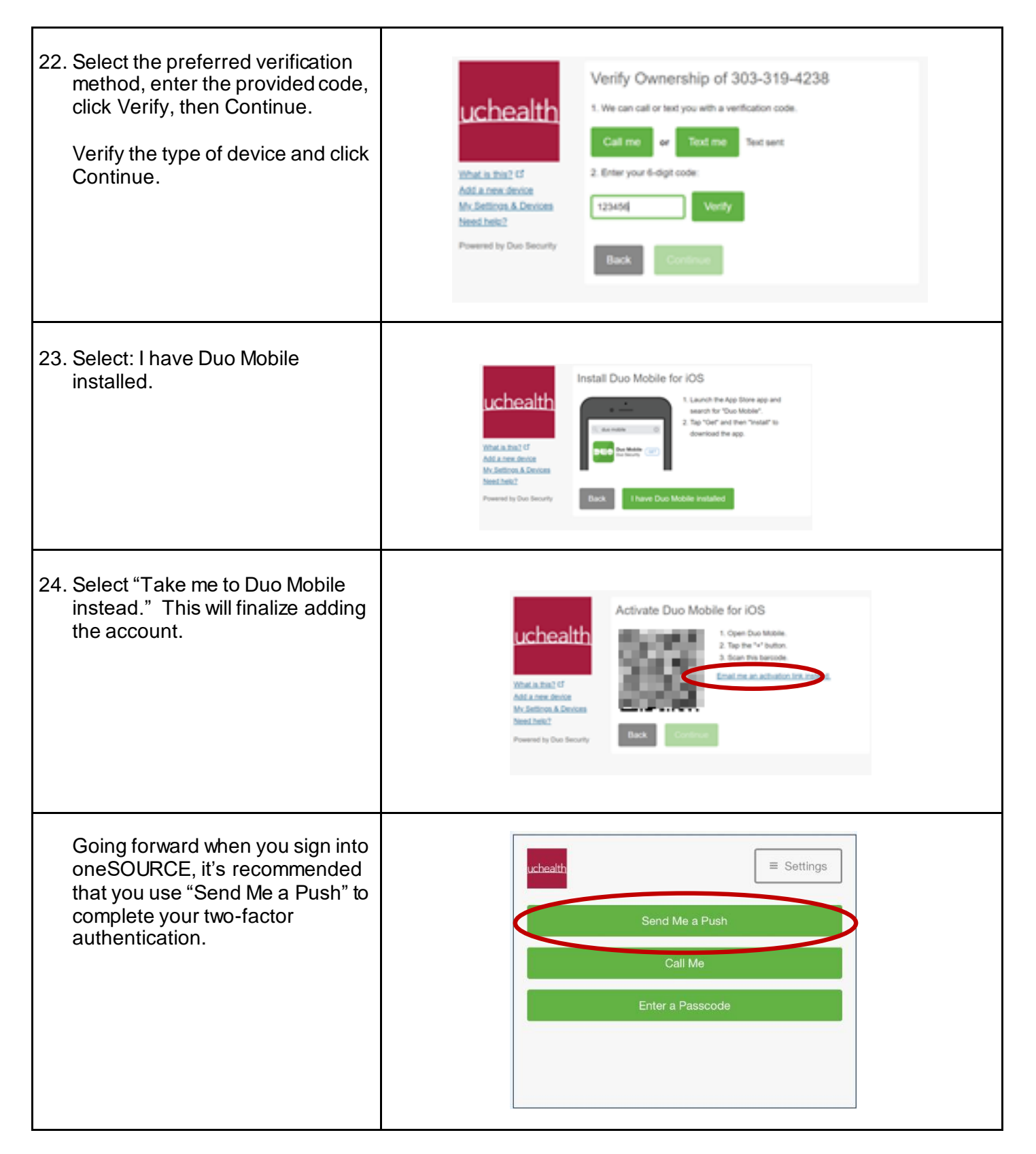

If you experience any issues or are unable to complete this process, please contact the help desk for assistance.

- Northern Colorado x57540 (192-57540 or 970-495-7540)
- Metro Denver x84000 (191-84000 or 720-848-4000
- Colorado Springs x56789 (190-56789 or 719-365-6789)
- Yampa Valley Medical Center x505 (970-871-2505)